## Не воспрозводится «живое» видео от камеры, нет подключения к видеокамере

При наличии проблем с подключением к видеокамере проверьте:

- 1. Камера находится в одной подсети с видеорегистратором ДеВизор / Платформа НЕЙРОСС, доступна через свой веб-интерфейс (при наличии). отсутствует строгий HTTP-фаервол, камера поддерживает ONVIF в степени, достаточной для ее автоматического обнаружения.
- 2. Отсутствует конфликт IP-адресов для данной камеры [Q: При просмотре камеры через видеоклиент соединение периодически рвётся, при этом теряется связь с самой камерой в приложении Сеть].
- 3. Камера отображается в приложении Сеть и находится в состоянии Норма. При необходимости, введите данные аутентификации, синхронизируйте время.
- 4. Пароль доступа не содержит спецсимволы:  $\omega$  : ? / \. Это ограничение аутентификации в последующем будет снято.

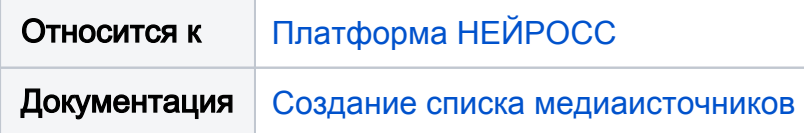

<span id="page-0-0"></span>Q: При просмотре камеры через видеоклиент соединение периодически рвётся. при этом теряется связь с самой камерой в приложении Сеть

Проверить, что нет конфликтов IP-адресов для данной камеры; например. воспользоваться утилитой arping. Пример использования:

```
$ sudo arping -I enp1s0 -c 4 10.0.30.152
```
## Даёт результат:

ARPING 10.0.30.152 from 10.0.30.99 enp1s0 Unicast reply from 10.0.30.152 [58:03:FB:60:D7:68] 1.085ms Unicast reply from 10.0.30.152 [00:D0:23:60:2F:30] 1.132ms Unicast reply from 10.0.30.152 [00:D0:23:60:2F:30] 0.951ms Unicast reply from 10.0.30.152 [00:D0:23:60:2F:30] 0.987ms Unicast reply from 10.0.30.152 [00:D0:23:60:2F:30] 1.518ms Sent 4 probes (1 broadcast(s)) Received 5 response(s)

Из примера видно, что на запрос хоста с адресом 10.0.30.152 ответили два хоста с МАС адресами [58:03:FB:60:D7:68] и [00:D0:23:60:2F:30]. Ключ -D оптимизирует вывод для задачи обнаружения дубликатов IP адресов. Результат следующий:

\$ sudo arping -D -I enp1s0 10.0.30.152 ARPING 10.0.30.152 from 0.0.0.0 enp1s0 Unicast reply from 10.0.30.152 [58:03:FB:60:D7:68] 0.955ms Unicast reply from 10.0.30.152 [00:D0:23:60:2F:30] 1.106ms Sent 1 probes (1 broadcast(s)) Received 2 response(s)